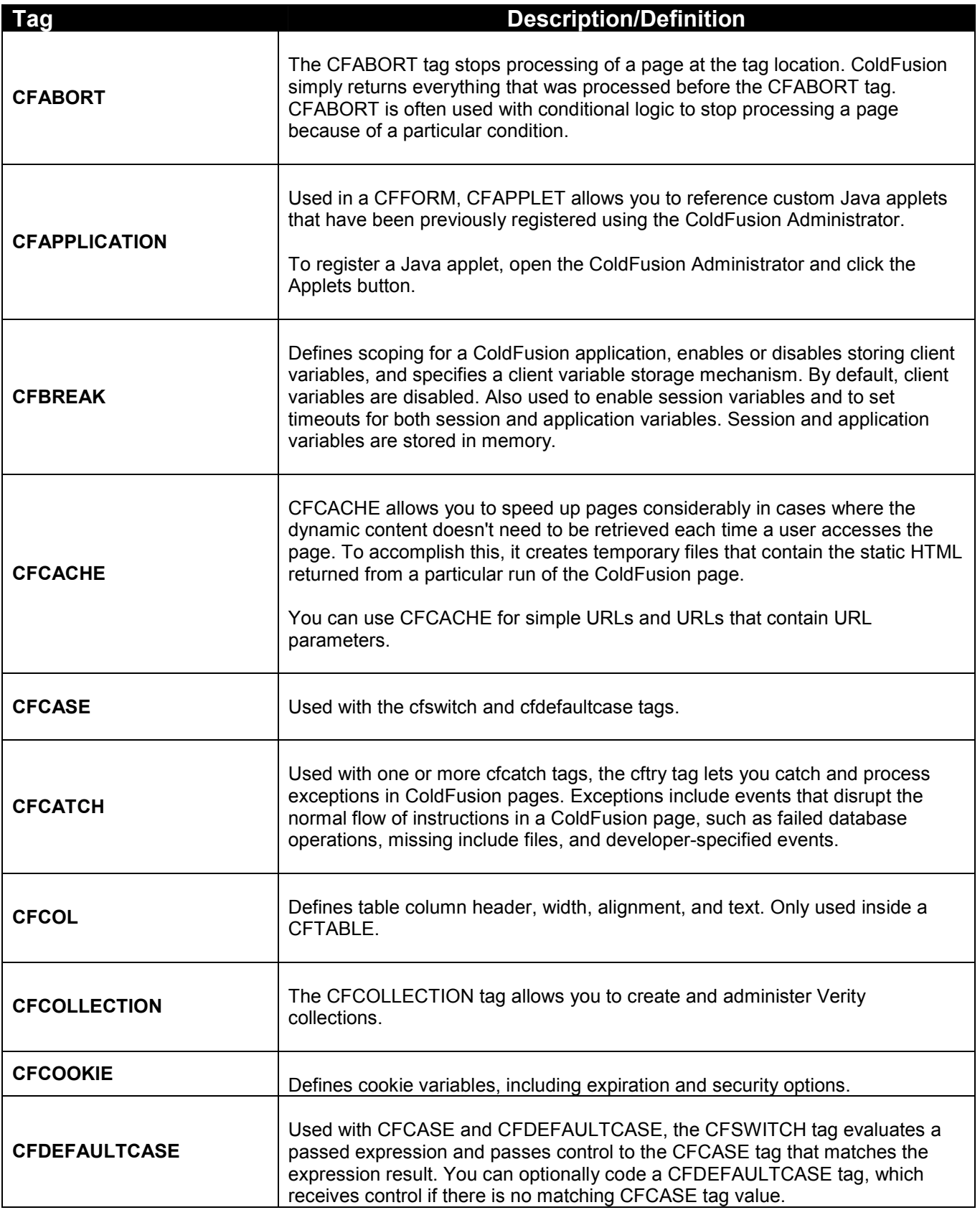

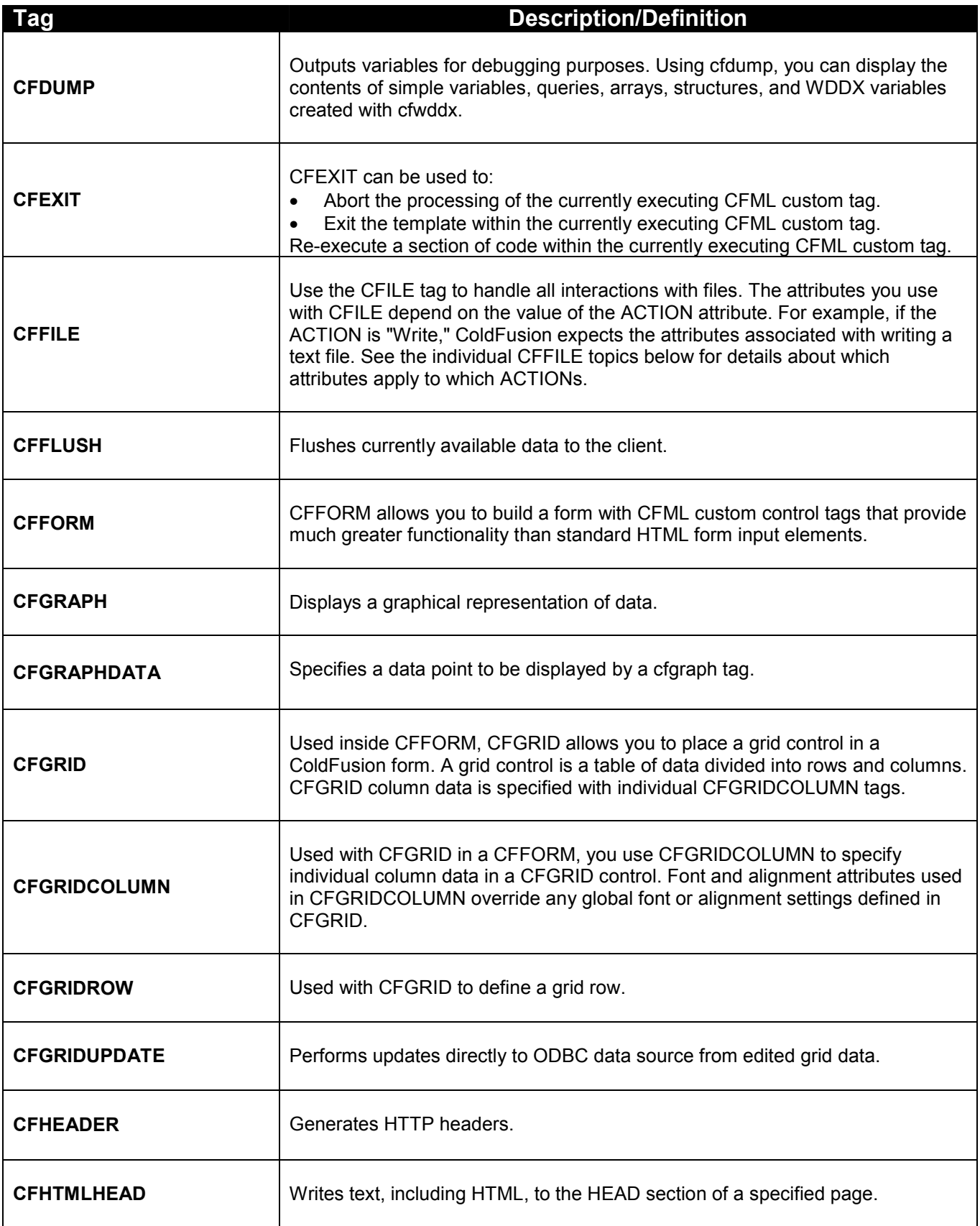

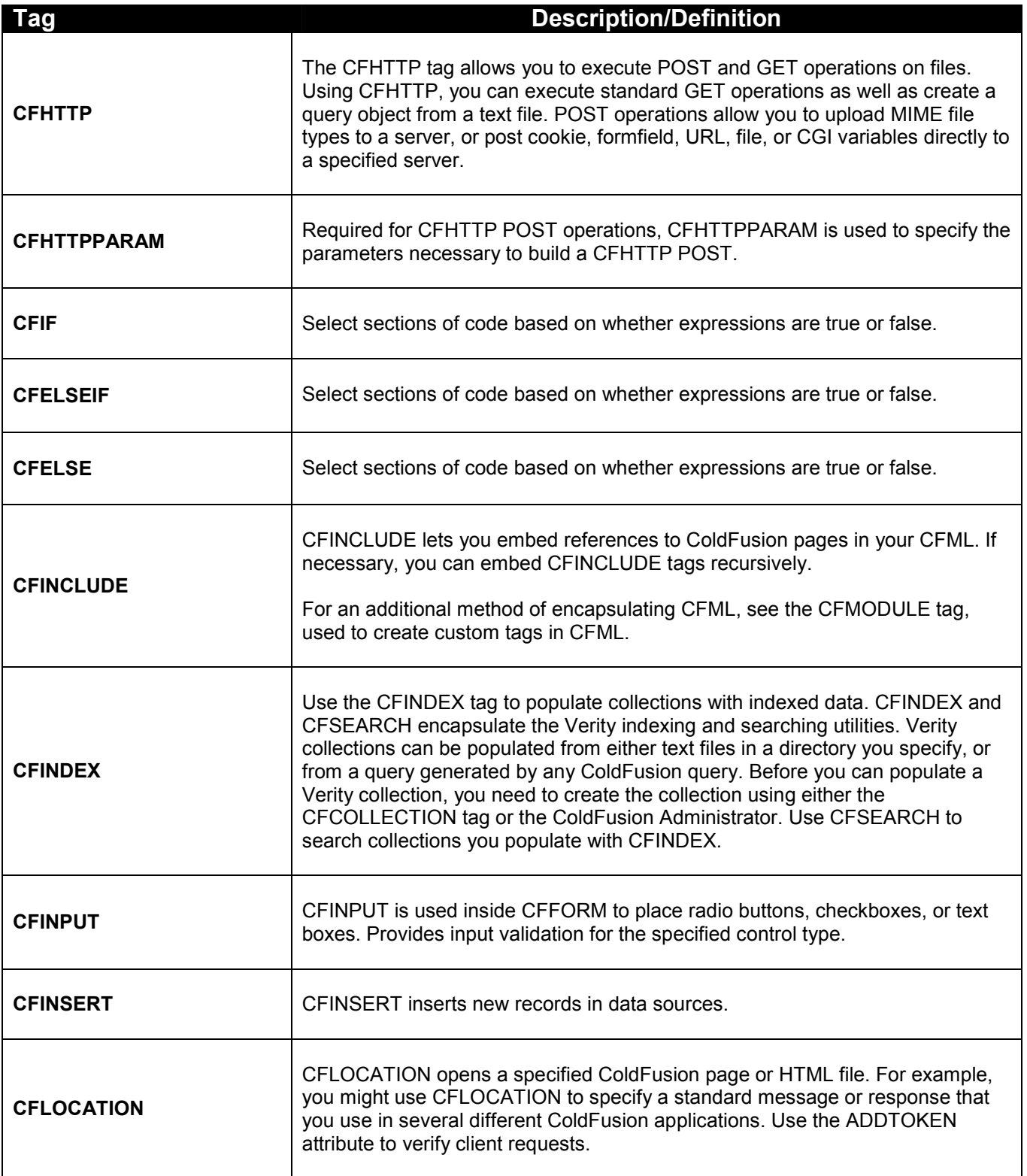

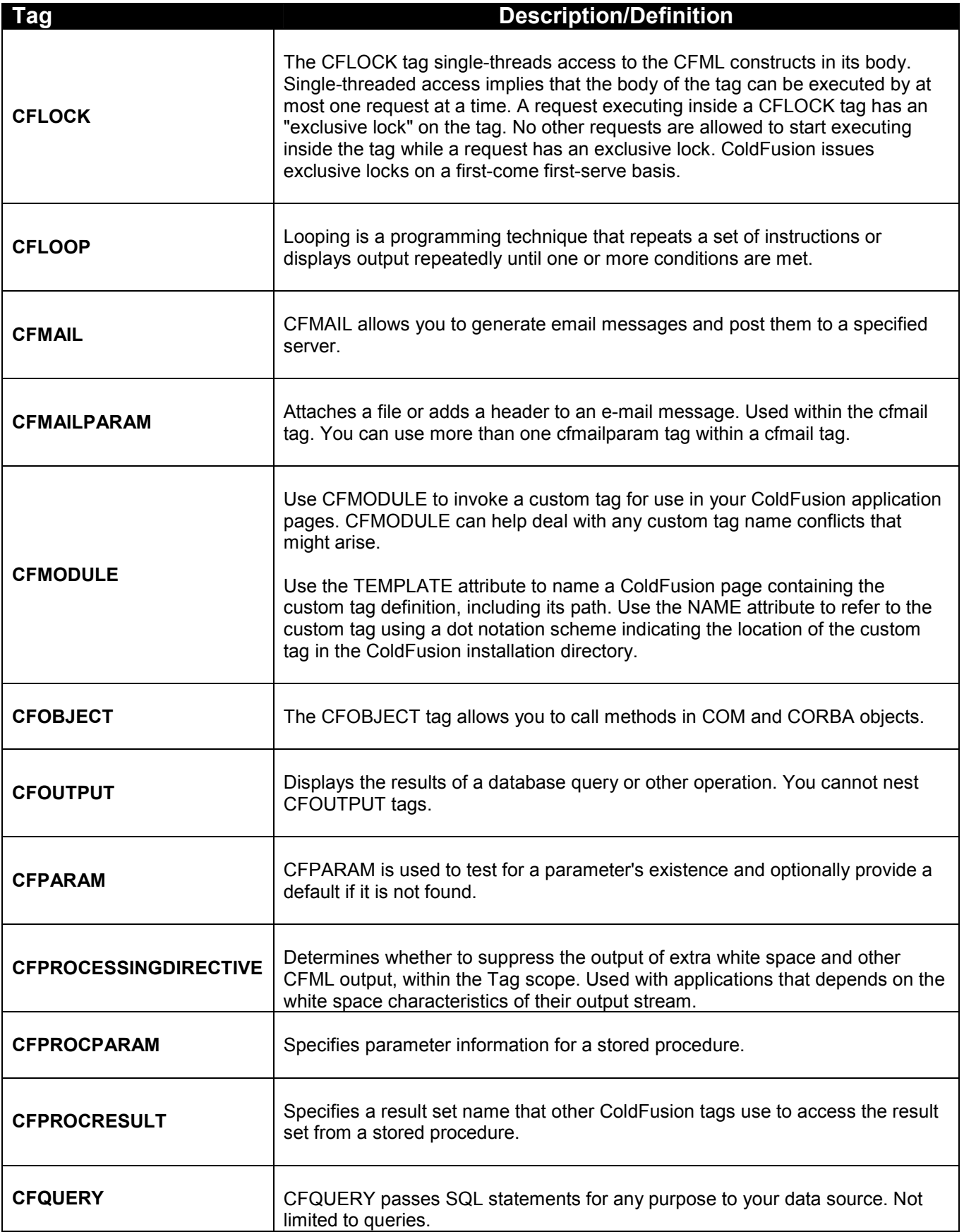

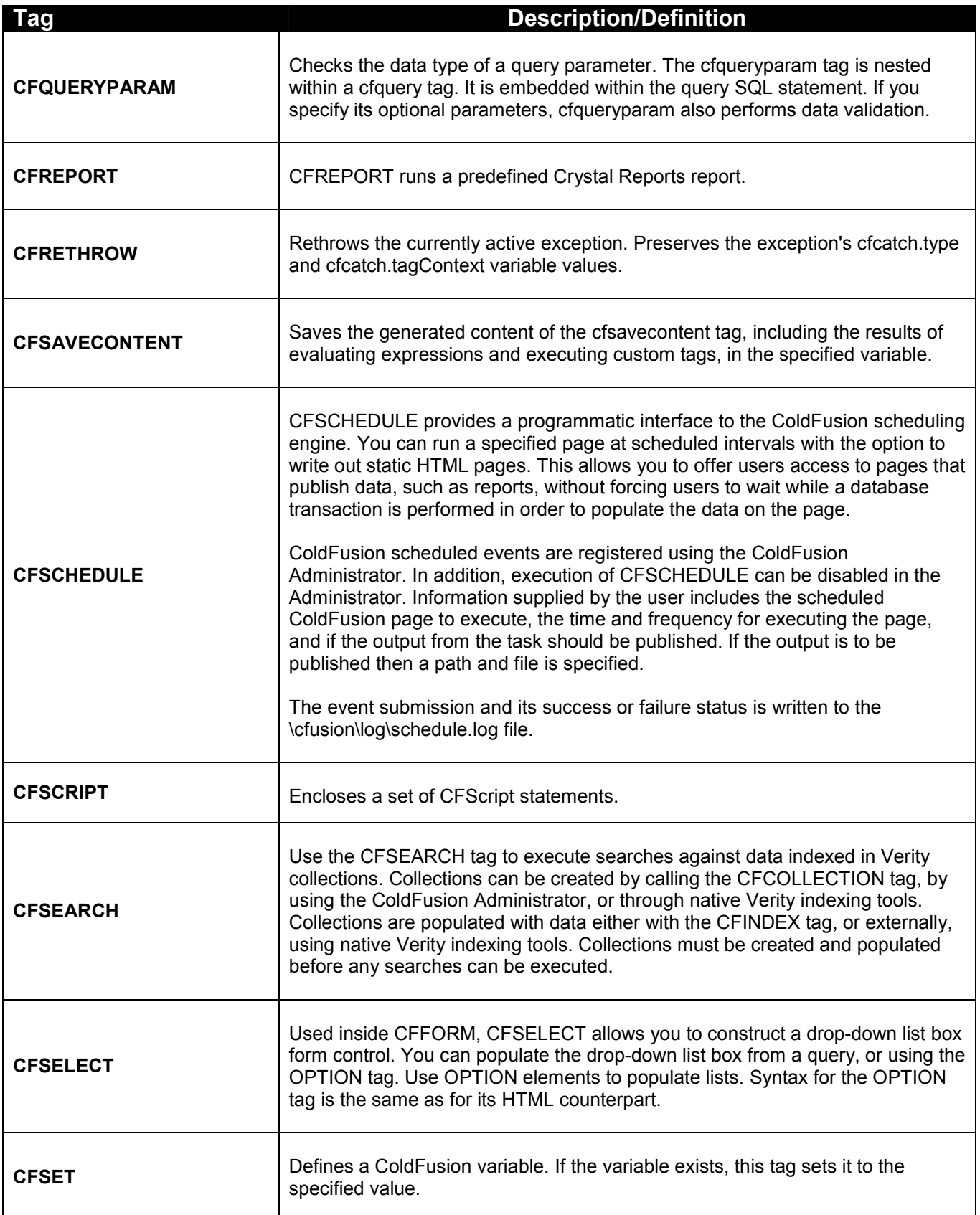

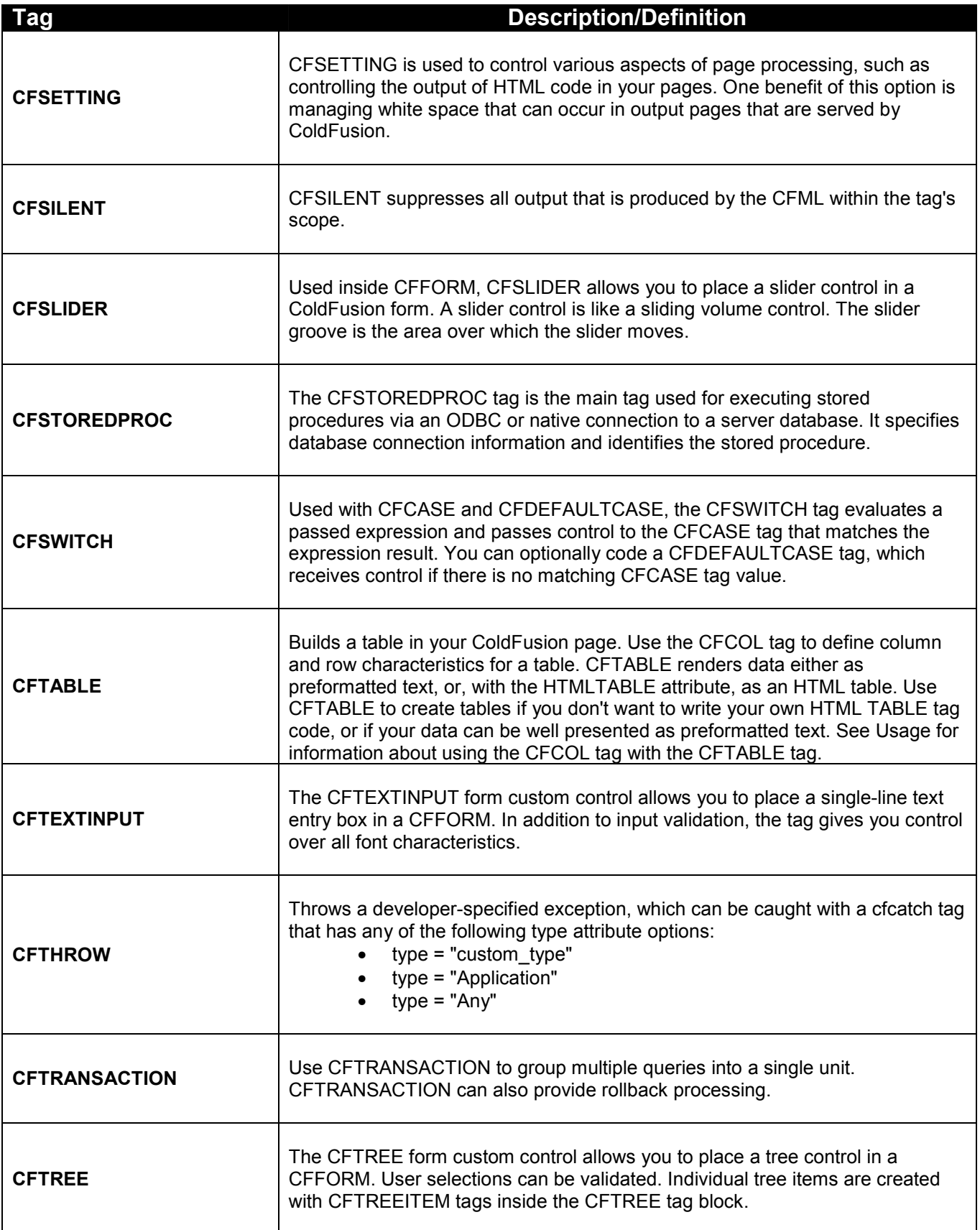

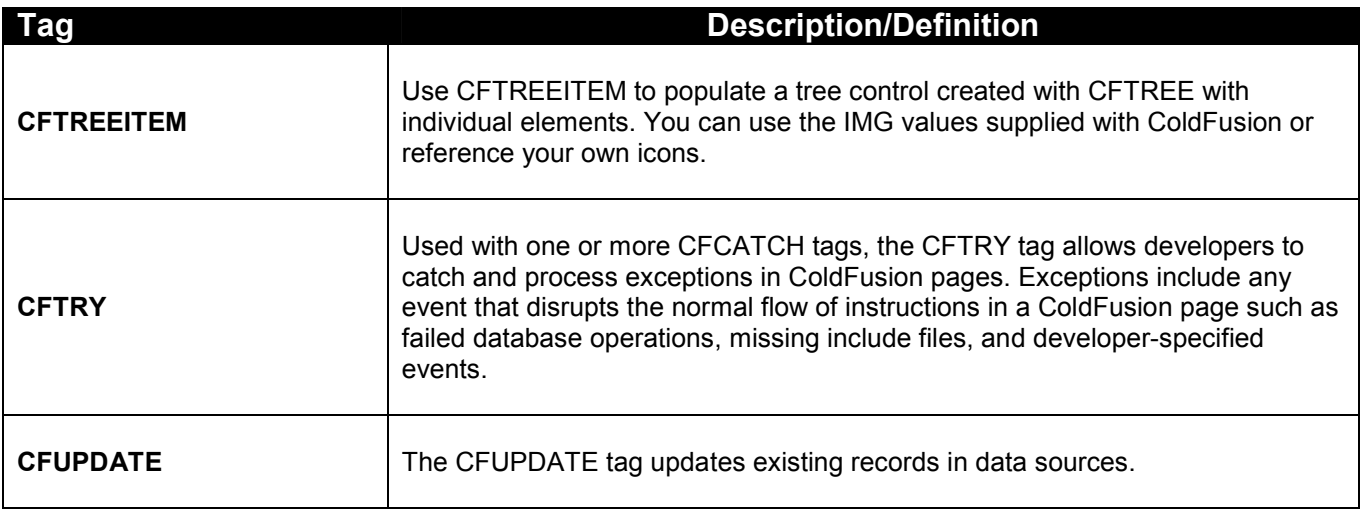

*If you have any questions in reference to functionality, please contact us.*